# \*\* US-2400 Native Mode \*\*

Version 1.31

July, 2005

-------------------------

## **Buttons / Leds (0xB1)**

<0xB1> <0rriiinn> <on=0x00/flashing=0x01/off=0x02...0x7f>

rr = regoin

 $0 =$ Channels 1-8

 $1 =$ Channels 9-16

2 = Channels 17-24

3 = Master section

## FOR CHANNEL RETIONS (0-2)

 $iii = index$ 

 $0 =$  First channel of group

1 = Second channel of group

......

7 = Eighth channel of group

nn = number

 $0 =$  Fader Touch

 $1 = Select$ 

 $2 =$ Solo

 $3 =$  Mute

### FOR MASTER RETION

iiinn = number

- $0 =$  Master Fader touch
- $1 =$  Master select
- 2 = Clear solo
- $3 =$  Flip
- 4 = Channel (phat channel\_
- $5 = Aux 1$
- $6 = Aux 2$
- $7 = Aux 3$
- $8 =$  Meter
- $9 =$ Pan
- $10 = Aux 4$
- $11 = Aux 5$
- $12 = Aux 6$
- $13 =$ Fnc
- $14 = Null$  $15 =$ Scrub
- $16 =$  Bank +
- $17 =$ Bank -
- $18 = ln$
- $19 = Out$
- $20 = Shift$
- $21 = RWND$
- $22 = FFWD$
- $23 =$ STOP
- $24 = PLAY$
- $25 =$ REC
- --]

#### **Bank Leds (0xB0)**

 $<$ 0xB0 $>$  $<$ 0x5D $>$  $<$ nn $>$ 

 $nn = Bank$ 

 $0 =$ Bank Led 1  $1 =$ Bank Led 2  $2 =$ Bank Led 3  $3 =$ Bank Led 4  $4 =$ Bank Led 5  $5 =$ Bank Led 6  $6 =$  Bank Led  $7$  $7 =$ Bank Led 8

## **FADERS (0xB0)**

Faders are sent/received using CC messages 0 -> 24 (msb) and 32 -> 56 (lsb)

example:

B0 03 42 23 20 (note running stauts used)

- | | | | | | | | | +-LSB Value of 0x20 | | | +----LSB of fader 4 | | +-------MSB value of 0x42 | +----------MSB fader 4 +-------------MIDI stauts CC
- 

#### **ENCODERS (0xB0)**

Encoders are sent on MIDI CC's 64 -> 88

Encoder changes are sent as 0(bit7) + Sign(bit6) +Magnitude(bit5..0)

Sign 0: Clockwise

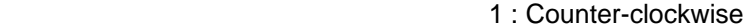

Magnitude 0-63 : nuber of 'clicks'

#### examples

 channel 5 encoder turned CCw 3 "clicks" <0xB0> <0x24> <0x43> channel 1 encoder turned CW 1 'click' <0xB0> <0x20> <0x01>

#### **JOG WHEEL (0xB0)**

Jog Wheel uses same format as encoders, sent on MIDI CC# 89 ?

#### **JOYSTICK (0xBE)**

Joystick is sent using MIDI CC's 90 for X and 91 for Y

## **FOOTSWITCH (0xB0)**

Sends CC#92 for tip and CC#93 for

#### **Meters:**

### **Midi CC 96 – 119 inclusive**

PEAKS: If the data byte has the  $4<sup>th</sup>$  bit set (data & 0x10) the peak value is set to the lower nibble of the data byte ( $peak = data & 0xF0$ ).

LEVELS: if the data byte does not have the the  $4<sup>th</sup>$  bit set, then the meters level is just the lower nibble of the data byte (level = data  $& 0 \times F0$ );

 OVERLOAD: Overload light is controlled by bits 5 and 6. If bit 6 is set, then the overload bit should be set or unset. If bit 6 is not set then the overload remains unchanged. When bit 6 is set, bit 5 represents the state of the overload light, a 1 indicating on and 0 indicating off.

> Examples: 0xB0 0x96 0x14 -- set the PEAK of CHANNEL 1 METER to 4 0xB0 0x98 0x03 -- set the LEVEL of the CHANNEL 3 METER to 3 0xB0 0x98 0x6F -- turn ON the OL light and set the meter to it's maximum value.

## **Rings:**

### **MIDI CC 64 – 87 inclusive**

The rings are set in the following way:

CENTER POINT: the center point is set if the last ring setting sent contains the  $6<sup>th</sup>$  bit of the data byte ( data & 0x40 )

 RING VALUE: the ring will be set to a pattern looked up in the following map. The value If the ring is only the remaining bits, 0-5. The lower nibble is represented in the table as 0-15 of each mode, first two bits of the upper nibble as the mode number.

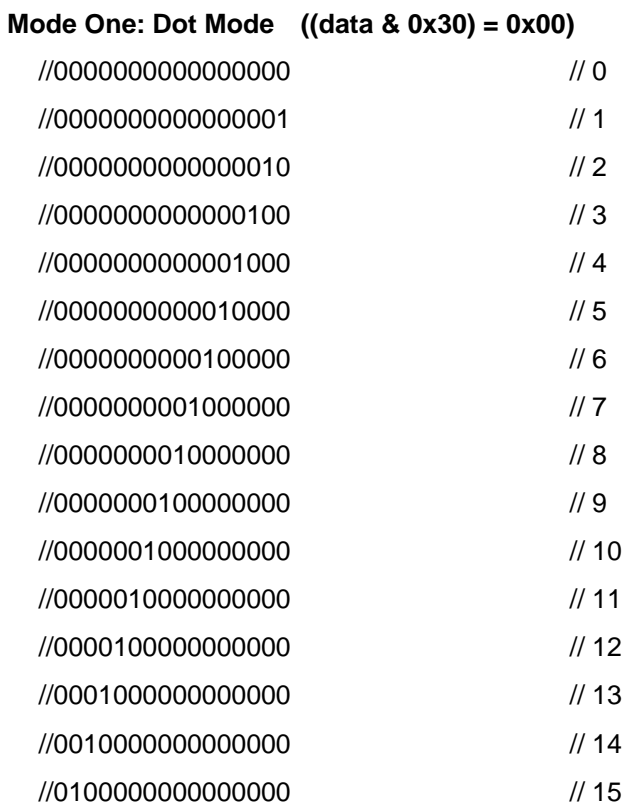

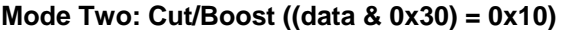

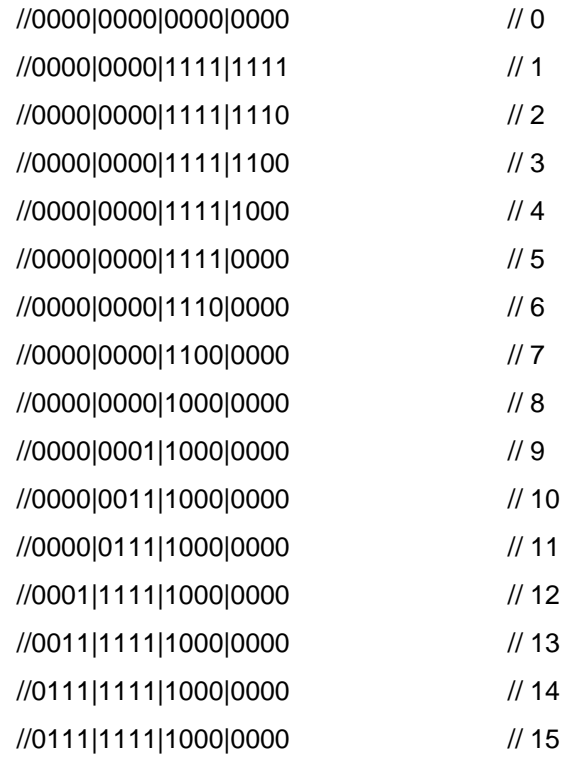

# **Mode Three: Spread Mode ((data & 0x30) =**

# **0x20)**

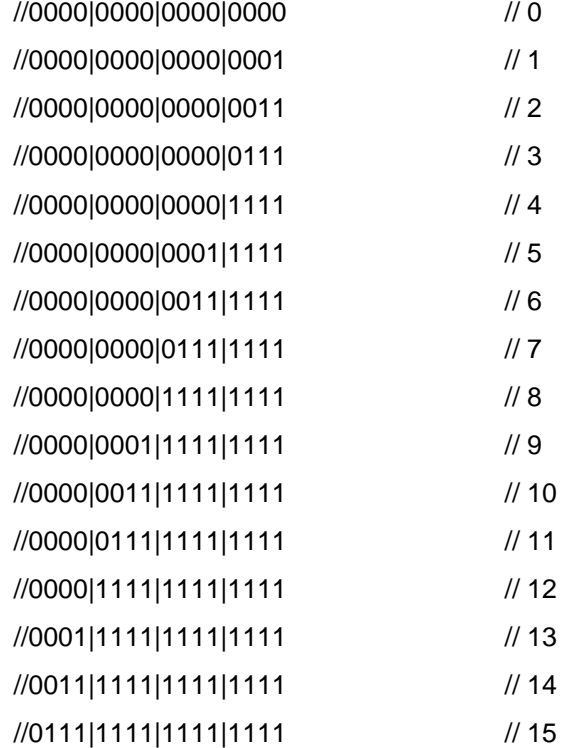

# **Mode Four: Width Mode (data & 0x30 = 0x30)**

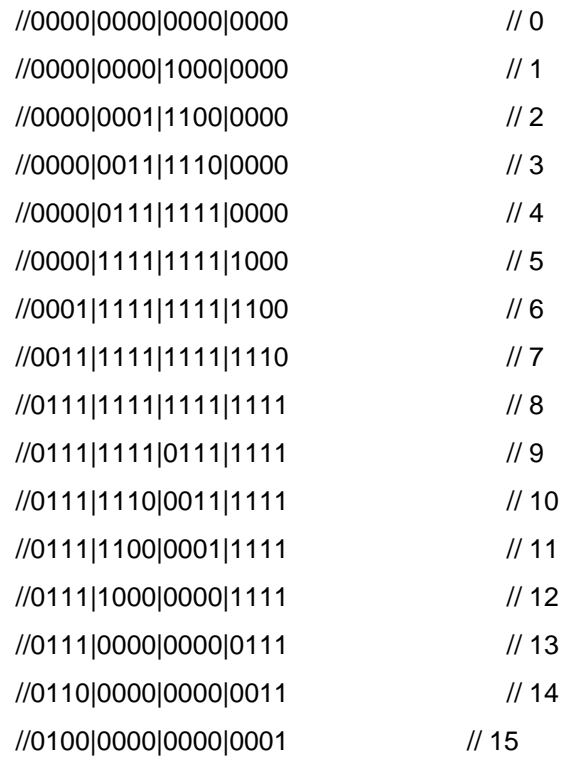